## **METODOLOGIA APLICADA**

#### 4.1. LEVANTAMENTO DOS DADOS

Os dados necessários a este trabalho foram levantados com a colaboração da CETESB, Agência Ambiental de Piracicaba.

As informações quantitativas, também relacionadas à hidráulica da bacia, tais como vazão, velocidade e profundidade foram obtidas de duas formas:

- ÿ Via DAEE (Departamento de Águas e Energia Elétrica do Estado de SP): o DAEE mantém réguas de nível em 3 pontos do rio – Analândia, Batovi e Recreio – onde existe um histórico de mais de 10 anos de medições;
- ÿ Via coleta em campo: para suprir a lacuna de dados pré-existentes nos demais trechos do rio, foi realizada, através da CETESB, uma coleta de dados em campo. Foi utilizada a medida de velocidade por meio de molinete hidrométrico e a vazão obtida por cálculo a partir do perfil batimétrico obtido sobre pontes ao longo do rio. Não foi possível organizar um procedimento contínuo de coleta de dados ao longo dos últimos anos, portanto a disponibilidade destes dados se limita a poucas medições pontuais.

As informações relativas à qualidade da água, especialmente os parâmetros de interesse da modelagem, como OD e DBO, foram extraídas do perfil sanitário da CETESB, entre os anos de 1995 a 2002. Dados complementares e estratégicos foram

retirados de coletas em campo específicas, realizadas juntamente com as medições hidráulicas.

Dentro do perfil sanitário foram selecionados e filtrados somente os referentes a época de estiagem, compreendida entre os meses de junho e novembro. Um valor médio e seu respectivo desvio padrão foram retirados de cada ponto e a curva de referência foi construída a partir dos valores médios somado e subtraído do desvio padrão, de forma a gerar uma faixa de confiança.

### 4.2. DISCRETIZAÇÃO DO SISTEMA

A etapa de discretização do sistema, ou seja, a divisão do rio em trechos, foi executada com base nos dados disponíveis. O modelo requer a entrada de condições iniciais para cada trecho, portanto os pontos em que haviam dados disponíveis foram considerados pontos iniciais de cada trecho, totalizando a divisão do rio em 11 trechos de, no máximo, 20 km, com elementos computacionais (ECs) de 1 km, totalizando 150 ECs.

A exata localização dos trechos e os valores de referência levantados para OD e DBO em cada um deles, estão apresentados nas Tabelas 2 e 3.

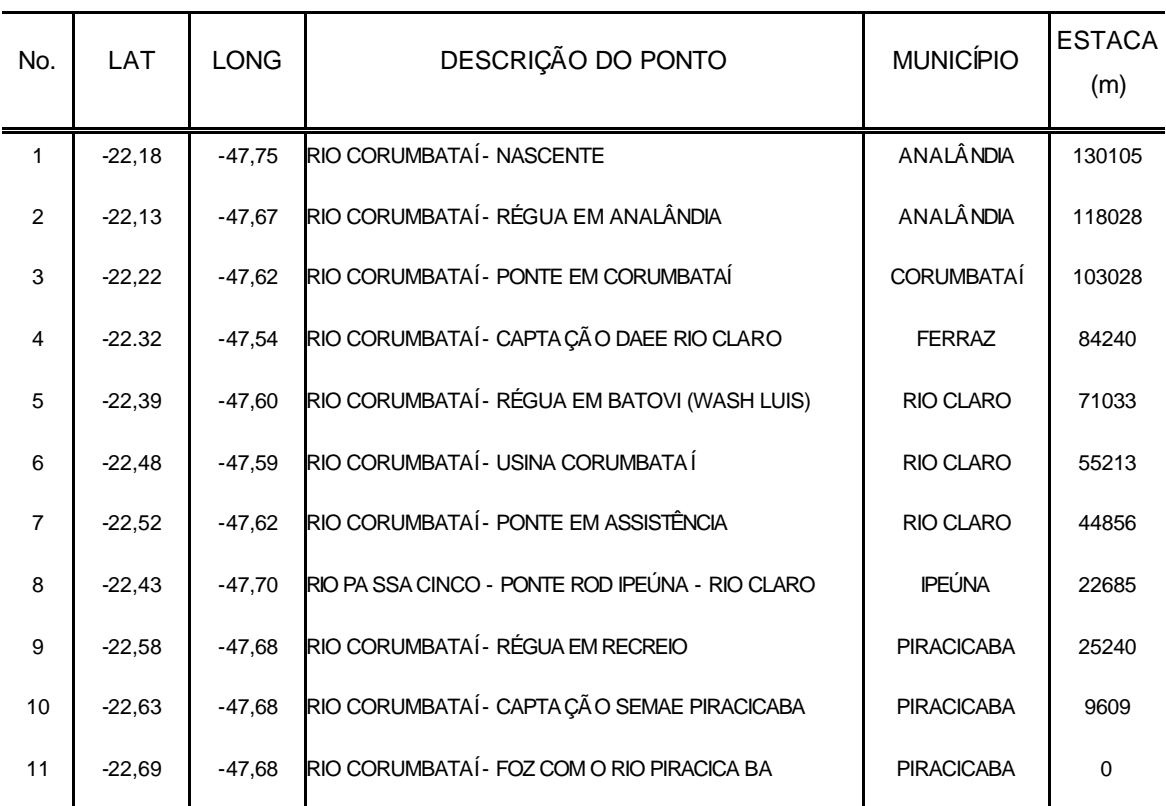

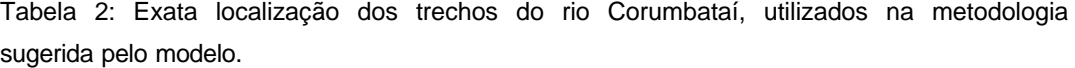

Tabela 3: Limites de referência dos valores observados (média ± desvio padrão).

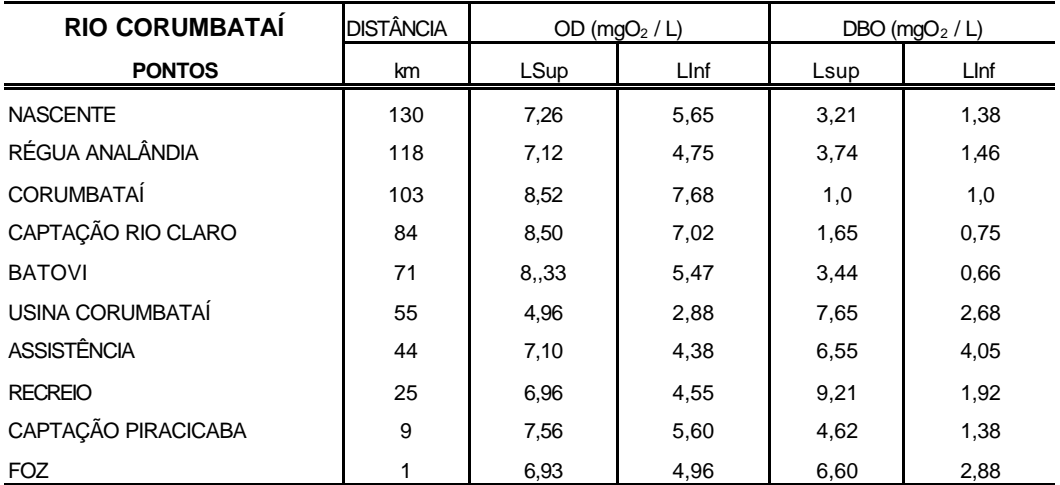

Para o Qual2E, a segmentação do rio em trechos requer a premissa de características hidráulicas semelhantes entre um grupo de ECs para que sejam reunidos e denominados como um trecho. O critério de divisão supracitado, embora grosseiro à primeira vista, permitiu que os trechos criados possuíssem, de fato, ECs com hidráulica (vazão, profundidade, velocidade) bem similares entre si.

A Figura 9 mostra a discretização do Rio Corumbataí inserida no *software* para a calibração, junto ao esquema da metodologia sugerida pelo modelo:

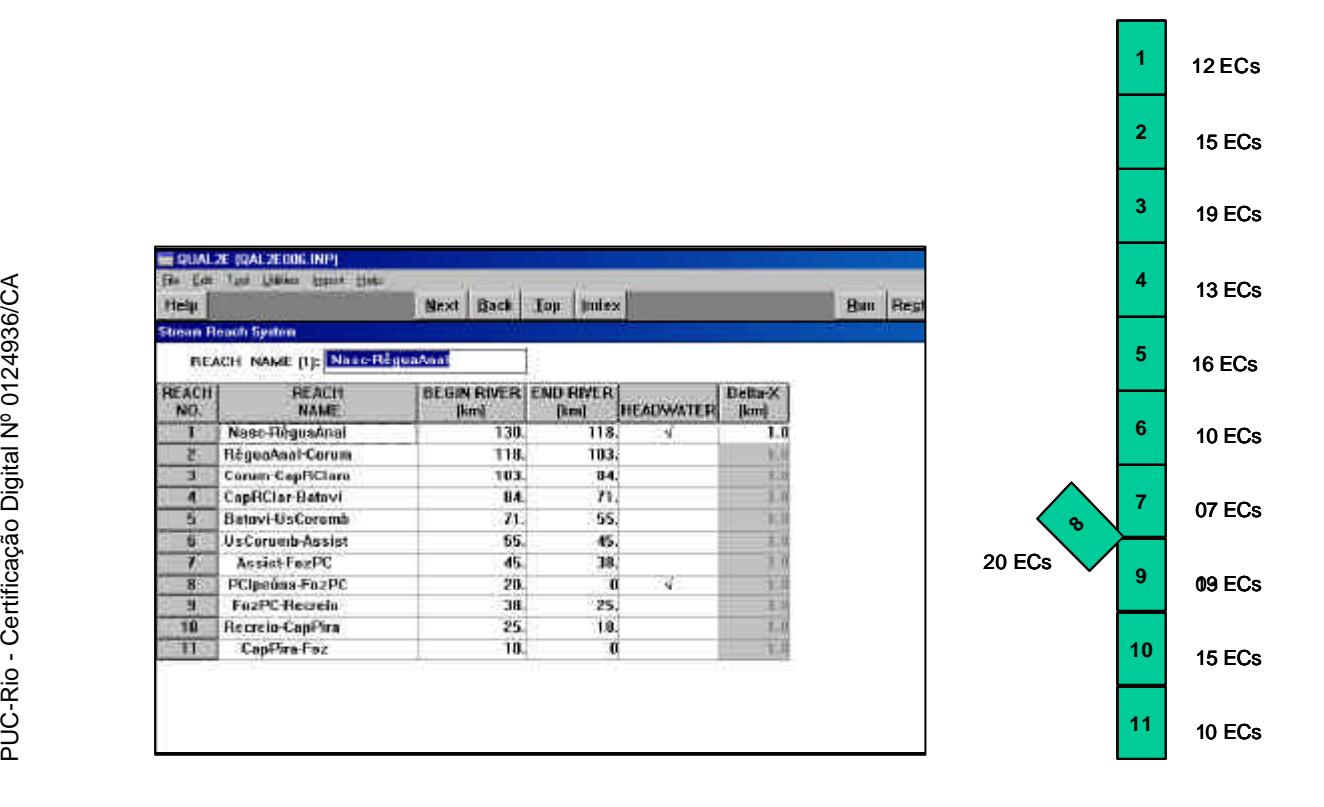

Figura 9: Tela do Qual2E – divisão do sistema em trechos – e esquema da metodologia do modelo.

Conforme dito anteriormente, o Qual2E não permite mais de 25 ECs por trecho ou ECs de comprimento diferente entre trechos. Tais limitações do modelo, discutidas amplamente no Capítulo 2, impedem uma localização mais detalhada das cargas, retiradas e barragens ao longo do rio.

O rio Passa Cinco, principal tributário do Corumbataí, foi incluído na calibração em somente 20 km de sua extensão sendo considerados como um só trecho, compreendido entre o ponto de cabeceira - definido na ponte da Rodovia Ipeúna-Rio Claro - e a foz no Corumbataí. O Passa Cinco é considerado um manancial de águas limpas, pois está localizado fora de regiões industriais ou muito populosas. Em sua confluência com o Corumbataí, provoca um efeito de diluição muito grande da DBO e dos demais poluentes.

As regiões de Rio Claro e Piracicaba, assinaladas na representação esquemática da Figura 10, são as de maior concentração populacional e industrial sendo necessária, portanto, uma entrada de dados mais detalhada e criteriosa no modelo.

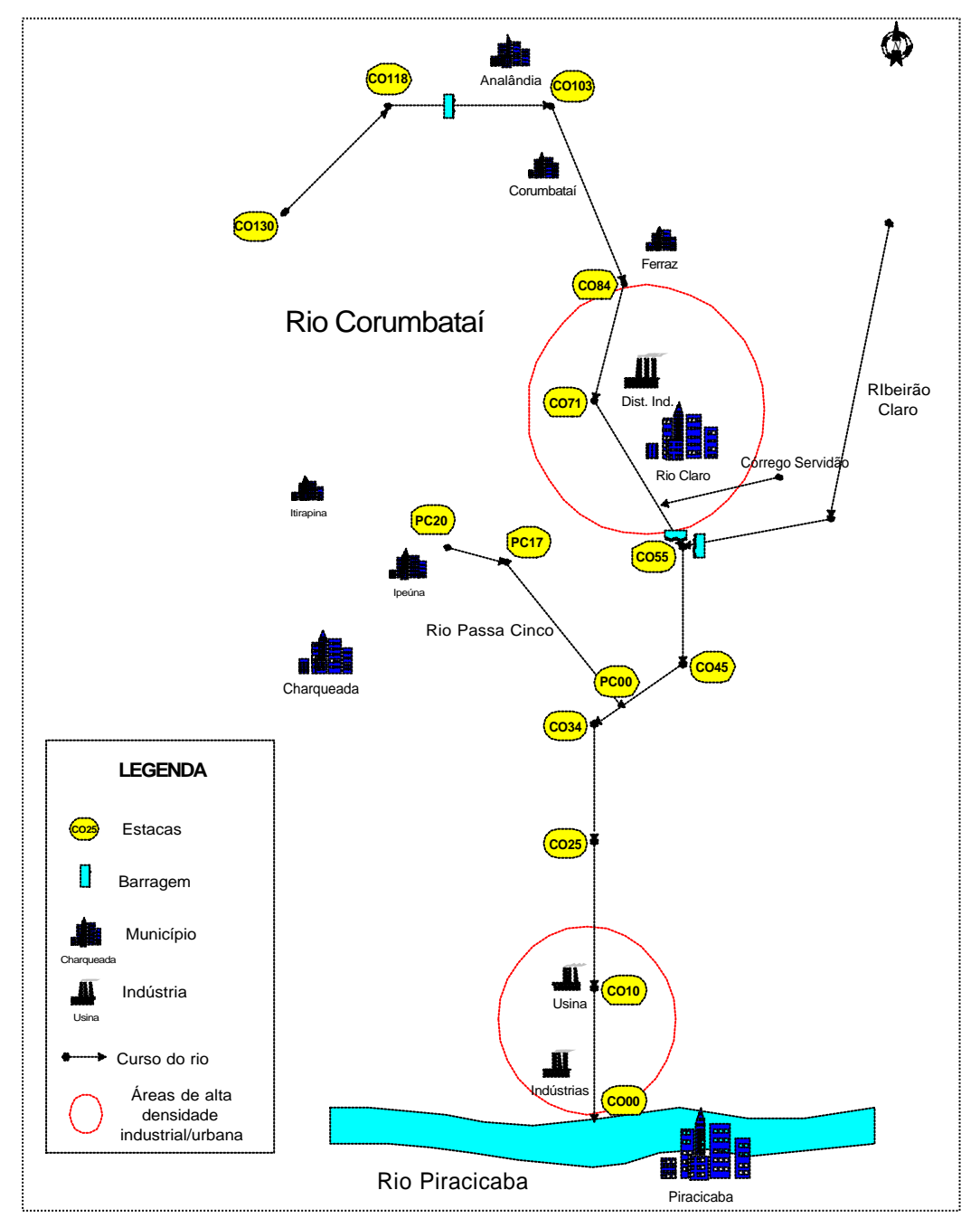

Figura 10: Representação esquemática da discretização da bacia do Corumbataí.

## 4.3. LOCALIZAÇÃO DE CARGAS, RETIRADAS E BARRAGENS

Uma precisa localização das estacas (divisão de trechos), assim como dos pontos de lançamento, de retirada e das barragens foi determinada através de um equipamento GPS ("Global Positioning System"), que forneceu dados de latitude e longitude dos pontos desejados. O georreferenciamento destes pontos foi obtido através do *software* "Arcview", versão 5.0, que permite a conversão de dados de latitude e longitude na respectiva localização na extensão do rio, para limites fixados entre 0 e 130 km.

A Figura 11 apresenta a tela do Qual2E com o detalhamento dos trechos em elementos computacionais. As fontes externas tais como cargas (P), retiradas (W) e barragens (D) estão indicadas na tela. Os demais pontos, denominados S, sofrem somente os efeitos de depuração e diluição. Os pontos de cabeceira, junção, montante a junção e final também estão representados, respectivamente pelas letras H, J, U e E, conforme padrão do Qual2E.

| Help.                        |                 |    |     |   |             |    |                       | M <sub>c</sub> |   |    | Book Top Index |    |          |    |   |           |              |    |   |         |   | <b>Hun</b> | <b>Hestore</b> |
|------------------------------|-----------------|----|-----|---|-------------|----|-----------------------|----------------|---|----|----------------|----|----------|----|---|-----------|--------------|----|---|---------|---|------------|----------------|
| <b>Computational Element</b> |                 |    |     |   |             |    |                       |                |   |    |                |    |          |    |   |           |              |    |   |         |   |            |                |
|                              | 2 [1]: Standard |    |     |   | $\mathbb H$ |    |                       |                |   |    |                |    |          |    |   |           |              |    |   |         |   |            |                |
| <b>FIEACH</b><br>NO.         | 143/176<br>833  | J. | z   |   | л           | ħ. |                       |                | U | в  | 10             |    | 11 12 13 |    |   | 14 15 18  |              | ŒТ | Ħ | 19 20   |   |            |                |
|                              | 12              |    | s   | s | s           | s  | s                     | s              | S | s  | s              | s. | Р        |    |   |           |              |    |   |         |   |            |                |
| ż                            | 捗               | w  | IS. | s | s           | s. | s                     | g.             | В | s  | s              | s  | s        | s  | s | s         |              |    |   | $(T+1)$ |   |            |                |
| а                            | TB              | s  | e   | s | 8           | s  | 8                     | 8              | s | \$ | 8              | 8  | 8.       | \$ | s | 8,        | 8            | s  | 8 | w       |   |            |                |
| Æ                            | ŦD              | s  | s   | s | s           | s  | s                     | P              | P | s  | s              | P  | s        | s  |   |           | <b>COLLA</b> |    |   |         |   |            |                |
| 5.                           | 洋葱              | s  | 5.  | r | s           | P  | P.                    | P              | s | s  | s              | s. | s        | Р  | 栆 | $S_{\nu}$ | s            |    |   |         |   |            |                |
| s                            | UO.             | s  | e   | s | s           | s  | 8                     | g              | g | s  | s.             |    |          |    |   |           |              |    |   |         |   |            |                |
|                              | ε               | S. | s   | s | s           | s  | 츫                     | 12             |   |    |                |    |          |    |   |           |              |    |   |         |   |            |                |
| π                            | 20              | W  | P.  | s | з           | s  | $\mathbf{S}^{\prime}$ | Я              | s | s  | 5              | s  | 3.       | s  | s | 3         | 蒜            | s  | s | з       | 5 |            |                |
| 4                            | 太王              | œ  | g   | s | s           | ₽  | $\mathbf{E}$          | ε              | s | s  | 奮              | g. | s.       | s  |   |           |              |    |   |         |   |            |                |
| 10                           | 15.             | s  | s   | s | 5           | s  | s                     | ε              | 5 | s  | 5              | S. | s        | s  | 5 | 5         |              |    |   |         |   |            |                |
| $\mathbf{11}$                | 封建              | w  | р   | s | s           | s  | Р                     | s              | p | р  | £              |    |          |    |   |           |              |    |   |         |   |            |                |

Figura 11: Representação detalhada dos trechos em ECs e localização das fontes externas.

O nome e a localização de descarte das indústrias no Corumbataí e em seus tributários foram fornecidos pela CETESB, subunidade Piracicaba. Um esquema unifilar da bacia, representado pela Figura 12 mostra as entradas dos principais tributários, cargas e retiradas - industriais e municipais.

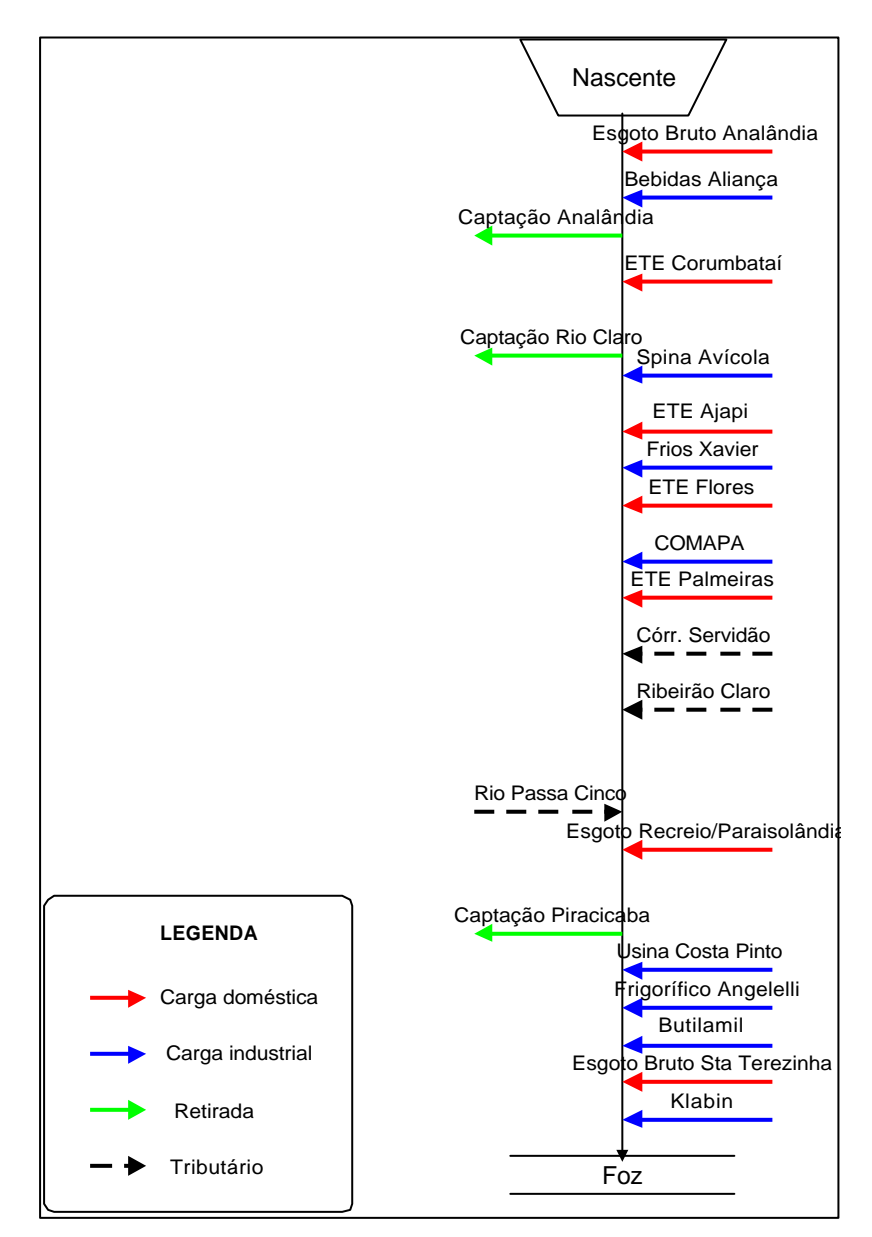

Figura 12: Esquema unifilar da Bacia do Corumbataí – industrias, municípios e tributários.

## 4.4. COEFICIENTES HIDRÁULICOS

Os coeficientes hidráulicos a, b, α e β, descritos na Seção 3.4.2, foram determinados pela regressão dos parâmetros hidráulicos – velocidade, profundidade e vazão. Devido a limitações físicas de campo e a própria imprecisão dos métodos utilizados, os dados não permitiram boa correlação. Entretanto, os dados, disponíveis na Figura 15, foram considerados válidos para este trabalho e possíveis incertezas geradas por esta imprecisão serão discutidas no Capítulo 5.

A Figura 13 mostra a variação da calha transversal do Corumbataí no ponto de nascente, nos períodos de cheia e estiagem.

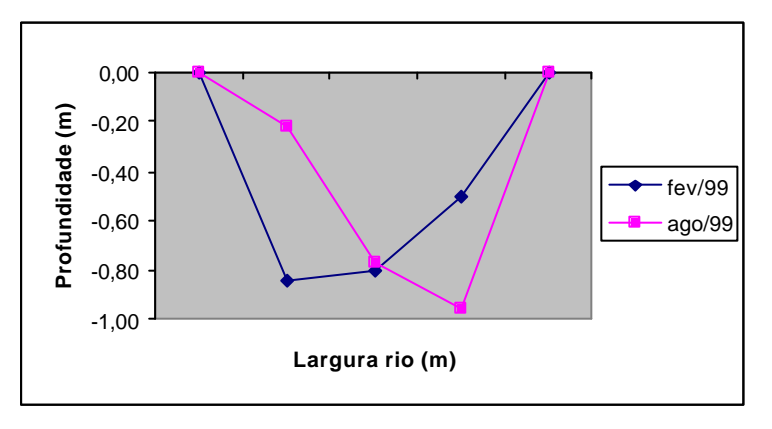

Figura 13: Variação do perfil do ponto nascente em Analândia.

Alguns perfis levantados ao longo da bacia são mostrados na Figura 14. Podese observar a irregularidade das calhas transversais, o que gera a baixa correlação entre o modelo exponencial proposto e os perfis observados.

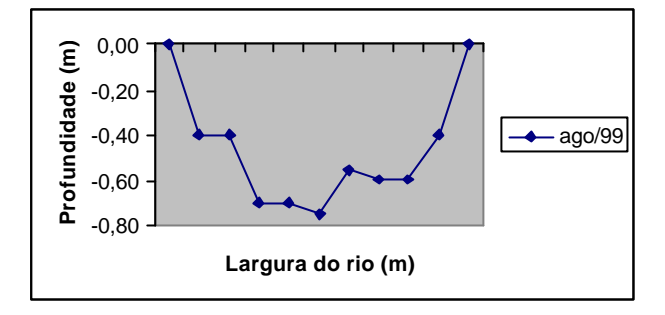

(a) Ponte em Corumbataí

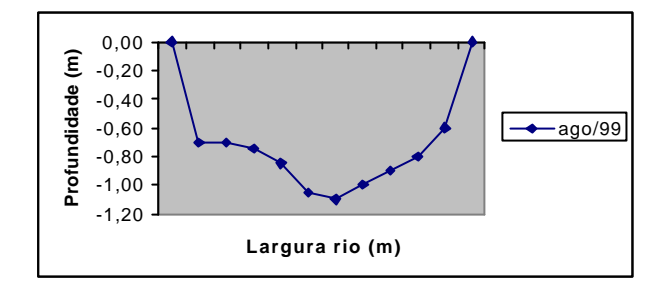

#### (b) Ponte sobre Rodovia Washington Luis

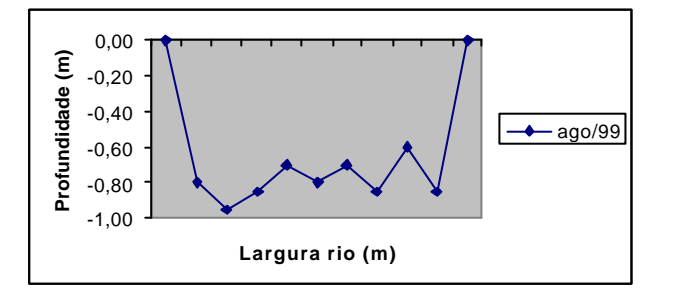

(c) Ponte em Assistência

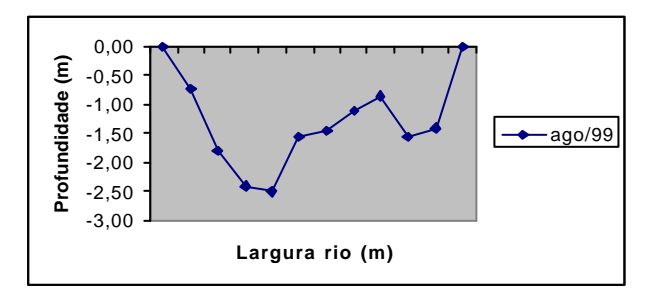

(d) Recreio

Figura 14: Perfis transversais de algumas estacas ao longo da bacia.

Os coeficientes de dispersão longitudinal (DL) foram estimados com base na análise física de cada trecho, sendo que para aqueles com maior declive e/ou turbulência, os coeficientes estimados foram maiores. A Figura 15 apresenta a entrada dos parâmetros hidráulicos no Qual2E.

| Help                  |                        |                              |                    | Next Back Top Index            |                             |                |                                             | <b>Bun Regiore</b>        |
|-----------------------|------------------------|------------------------------|--------------------|--------------------------------|-----------------------------|----------------|---------------------------------------------|---------------------------|
| <b>Hedrauhe Data</b>  |                        |                              |                    |                                |                             |                |                                             |                           |
|                       | <b>DISPER</b>          | CONST [1]: 1000.             |                    |                                |                             |                |                                             |                           |
| <b>FIE ACH</b><br>NG. | <b>DISFER</b><br>CONST | <b>Q COEFF</b><br><b>VEL</b> | <b>QEXF</b><br>VEL | <b>Q COEFF</b><br><b>DEPTH</b> | <b>QEXF</b><br><b>DEPTH</b> | <b>MANNING</b> | <b>FUELDED DEL TOURIE</b><br><b>Singled</b> | 加圧現の用き<br><b>Internal</b> |
| τ                     | 1000.                  | 3.68                         | 0.43               | 1.13                           | 0.42                        | 0.03           |                                             |                           |
| T                     | 690.                   | 0.87                         | 0.34               | 0.70                           | 0.21                        | 0.03           |                                             |                           |
| Ŧ                     | 300.                   | 0.33                         | 0.011              | 1.67                           | 0.134                       | 0.03           |                                             |                           |
| đ                     | 380.                   | 0.34                         | 0.23               | 0.96                           | 0.85                        | 0.03           |                                             |                           |
| ç.                    | 390.                   | 0.35                         | 0.24               | 0.96                           | 0.098                       | 0.02           |                                             |                           |
| ť                     | 380.                   | 1.12                         | 0.11               | 0.77                           | Ð                           | 0.03           |                                             |                           |
| π                     | 380.                   | 1.32                         | 0.11               | 8.77                           | n                           | 0.03           |                                             |                           |
| u                     | 380.                   | 0:54                         | 0.22               | 0.92                           | 0.13                        | 0.03           |                                             |                           |
| ¥                     | 300.                   | 0.27                         | 0.16               | 1.45                           | 0.16                        | 0.03           |                                             |                           |
| 10                    | 380.                   | 0.27                         | 0.16               | 1,45                           | 0.16                        | 0.03           |                                             |                           |
| 11                    | 300.                   | 0.27                         | 0.16               | 1,45                           | 0.16                        | 0.03           |                                             |                           |

Figura 15: Entrada de coeficientes hidráulicos no Qual2E.

## 4.5. COEFICIENTES DE REAÇÃO

Os coeficientes de reação foram estimados a partir de valores indicados na literatura. O manual do Qual2E define os intervalos de cada coeficiente de reação. Neste trabalho foram empregados somente os coeficientes  $k_1$ ,  $k_2$ ,  $k_3$  e  $k_4$  definidos no capítulo anterior, referentes somente a OD e DBO.

A Tabela 4 apresenta as faixas referenciais citadas pelo manual do Qual2E para os coeficientes de reação citados.

| <b>Variável</b> | Definição                                | <b>Unidade</b>           | <b>Intervalo</b> | Dep. Temp. |
|-----------------|------------------------------------------|--------------------------|------------------|------------|
| $k_1$           | coef. desoxigenação                      | $dia^{-1}$               | $0,02 - 3,4$     | sim        |
|                 | (decaimento DBO)                         |                          |                  |            |
| $k_2$           | coef. reaeração                          | $dia^{-1}$               | $0 - 100$        | sim        |
| $k_3$           | coef. decaimento DBO<br>por sedimentação | $dia^{-1}$               | $-0.36 - 0.36$   | sim        |
| $k_4$           | coef. demanda<br>bentônica de oxigênio   | mg O/ft <sup>2</sup> dia | variável         | sim        |

Tabela 4: Coeficientes de reação sugeridos pelo Qual2E (manual Qual2E)

Diferentes combinações entre os coeficientes foram testadas para fins de calibração. No total, cerca de 16 tentativas foram executadas até a definição da curva mais compatível com os dados observados.

# 4.6. CONDIÇÕES INICIAIS

As condições para que o modelo inicie a solução numérica foram retiradas de dados de campo. A Figura 16 mostra a tela do Qual2E e as condições iniciais do sistema para a calibração.

| Help                |                                  |                                     |                | Next Eack Top Index  |         |               |                     | Flun                                   | <b>Restore</b> |           |
|---------------------|----------------------------------|-------------------------------------|----------------|----------------------|---------|---------------|---------------------|----------------------------------------|----------------|-----------|
|                     | Initial Conditions of the Stream |                                     |                |                      |         |               |                     |                                        |                |           |
|                     | ТЕМР (С) [1]: 19.                |                                     |                |                      |         |               |                     |                                        |                |           |
| <b>REACH</b><br>NU. | <b>TEMP</b><br> C                | DO.<br><b><i><u>bnu/iii</u></i></b> | BOD<br>ima/li  | KOM.<br><b>Linux</b> | CONE 22 | <b>COWLIB</b> | <b>DGO</b><br>Ima/L | <b>COLIFOTIM</b><br><b>UNAUT DOM N</b> |                | 切解<br>144 |
|                     | 195                              | $6.5^{\circ}$                       | 2.5            | 7.14                 |         |               | $12 -$              |                                        |                |           |
| 2                   | 19.                              | 7.0                                 | 3.             | 11.5                 |         | ÷             | 13.                 |                                        | W              |           |
| э                   | 13.                              | 8.1                                 | 1.             | 1.63                 |         | ¥             | 9.                  |                                        | W              |           |
| л                   | 20.                              | 7.8                                 | đ.             | 1.5                  |         | 由             | 12.                 |                                        | W              |           |
| 写                   | 28.                              | 6.9                                 | 2.             | 4.4                  |         | x             | 10.                 |                                        | Ħ              |           |
| ñ                   | 20.                              | 2.3                                 | Ŧ.             | 1.18                 |         | Ŧ             | 14.                 |                                        | Ж              |           |
| y                   | 28.                              | 5.4                                 | 6.             | 8.05                 |         | x             | 11.5                |                                        | Ш              |           |
| ä                   | 20.                              | 6.7                                 | L.             |                      |         | Ŧ             |                     |                                        | Ш              |           |
| 舟                   | 20.                              | 6.0                                 | 3 <sub>1</sub> | Æ8                   |         | ×             | $\theta$ .          |                                        |                |           |
| 10                  | 21.                              | 5.8                                 | 6.             | 7.                   |         | Ŧ             | 27.                 |                                        | ₩              |           |
| 11                  | 23.                              | 6.6                                 | 3.1            | 5.2                  |         | B             | 22.                 |                                        | Ŵ              |           |

Figura 16: Condições iniciais para a calibração.

## 4.7. CARGAS PONTUAIS E RETIRADAS

As cargas pontuais, referentes às entradas de poluentes no Corumbataí, oriundas de despejos industriais ou municipais, assim como as retiradas, estão listadas na Figura 17. Os valores, tanto de vazão como de concentração, são referentes ao ano de 1999, inseridos no modelo para a calibração.

| Help                  |                           |                                   | Next Back Lop Index    |             |                      | <b>Hun Beglare</b> |                         |              |              |
|-----------------------|---------------------------|-----------------------------------|------------------------|-------------|----------------------|--------------------|-------------------------|--------------|--------------|
|                       |                           | <b>Point Leads and Windiansis</b> |                        |             |                      |                    |                         |              |              |
|                       |                           | CLINING (TTE)                     |                        |             |                      |                    |                         |              |              |
| <b>FIELACH</b><br>NG. | <b>ICES</b><br><b>INC</b> | COVE                              | <b>NAME</b>            | THEAT<br>DK | <b>FLOW</b><br>10346 | <b>TEMP</b><br>KI  | D <sub>O</sub><br>1Kg/d | 800<br>1mo/4 | £1<br>tonuti |
|                       | 迂闭                        | Firitti =s=11                     | EsgAns+BctiAl          |             | 0.00525              |                    | Ħ                       | 320          |              |
| $\mathbf{2}$          |                           | Williams                          | Capts, Anal.           |             | $-0.2$               |                    | 6, 5                    | ٠            |              |
| $3^-$                 |                           | Finish manager                    | <b>ETECerum</b>        |             | 0.00347              |                    | n                       | 編            |              |
| ÷.                    | 11                        | <b>IWilliam</b>                   | <b>Capts Nie Claro</b> |             | $-0.8$               |                    | 6.5                     | ٠            |              |
| $\overline{A}$        | 31                        | <b>Figure and Contract</b>        | Spina Avicola          |             | 0.00828              |                    | и                       | s.           |              |
| Æ                     |                           | From Administration               | <b>Fries Xavier</b>    |             | 0.00181              |                    | W                       | 41           |              |
| $\overline{A}$        | ш                         | Philot meets                      | <b>ETE Flores</b>      |             | 0.05885              |                    | п                       | 300          |              |
| 5.                    | ٠                         | SWITCHBERG                        | <b>Outras ETEA:</b>    |             | 0.06589              |                    | n                       | 388          |              |
| 5                     |                           | <b>Figure Avenue</b>              | COMMPA                 |             | 8.02056              |                    | ñ                       | 57%          |              |
| $\overline{5}$        |                           | Thirt source                      | <b>FTE Palmetran</b>   |             | 0.01079              |                    | ũ                       | 388          |              |
| 6                     | 11                        | <b>ITOMY SERIES</b>               | For Servidão           |             | 0.11                 |                    | ű                       | 55           |              |
| Έ                     | ÷                         | Fillill samte                     | Foz Rib.Clara          |             | 0.095                |                    | ő                       | 58           |              |
| B.                    |                           | <b>Silvano</b>                    | ETE Ipeuna             |             | 0.05718              |                    | п                       | 68           |              |
| $\overline{u}$        |                           | Пишалени                          | Esg.Recreio/Par        |             | 9,99217              |                    | $\mathbf{n}$            | 380          |              |
| 13                    |                           | Williamswill                      | CaptaPira              |             | $-1.7$               |                    | 6.5                     | 45           |              |
| n                     |                           | FULLEY STATES                     | Un.Casts Pints         |             | 8.04278              |                    | п                       | 224          |              |
| 11                    |                           | Folly assess                      | <b>Frig Angeletti</b>  |             | 0.05                 |                    | п                       | 107          |              |
| $\overline{11}$       |                           | PUMP www.tit                      | Butilamil              |             | 9.00092              |                    | ű                       | 183          |              |
| $\mathbf{u}$          | 丗                         | <b>Pulstweist</b>                 | Salese+ESTrees         |             | 0.07114              |                    | ü                       | 555          |              |

Figura 17: Tela do Qual2E para inserção de cargas pontuais e retiradas no Corumbataí.

# 4.8. ALGORITMO DE CALIBRAÇÃO

O procedimento de cálculo seguido pelo Qual2E está apresentado na Figura 18. A partir das informações solicitadas o modelo resolve, pelo método numérico de diferenças finitas, o sistema de equações diferenciais envolvendo o OD e a DBO. A solução contempla a interação entre as variáveis, o efeito de reaeração no decaimento da DBO presente na bacia, a influência do sedimento no consumo de OD e decaimento de DBO, além dos efeitos de diluição/concentração de poluentes devido à entrada e saída de cargas na bacia. A dinâmica hidráulica também é considerada, sobretudo no aspecto da dispersão longitudinal, representada pelo coeficiente DL no termo dispersivo da equação de transporte.

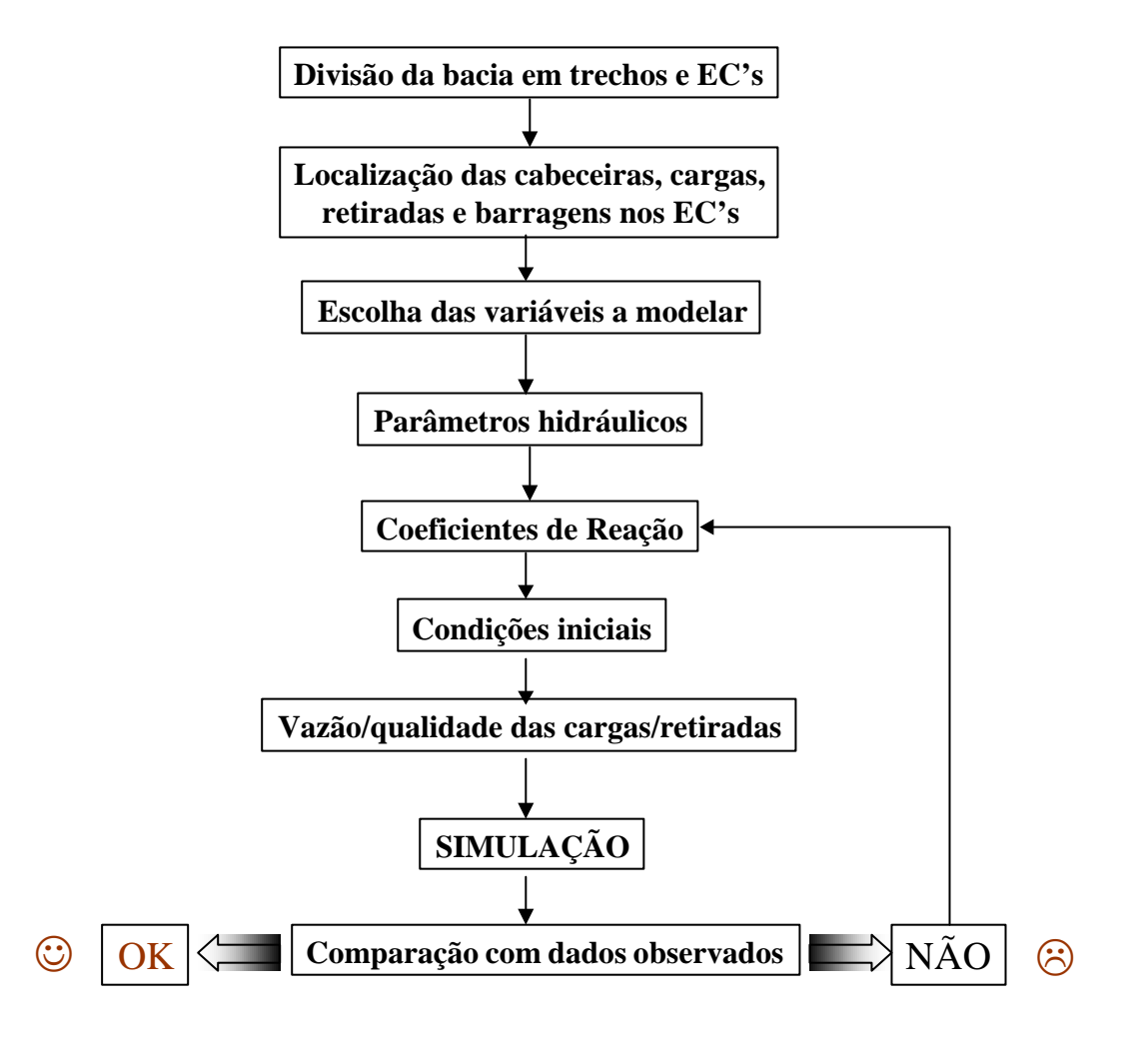

Figura 18: Seqüência de cálculo utilizada pelo Qual2E.

## 4.9. VALIDAÇÃO DA CALIBRAÇÃO

Uma vez calibrado o modelo com dados até 1999, os parâmetros de reação estabelecidos foram validados para um outro cenário da bacia, já em 2002. As principais alterações observadas foram a construção de novas ETEs municipais e industriais, fazendo com que parte do esgoto municipal de Rio Claro fosse reduzido e algumas indústrias reduzissem ou mesmo deixassem de liberar carga para o Corumbataí.

A Figura 19 apresenta as cargas emitidas no ano de 2002, entradas no Qual2E e utilizadas para a validação dos parâmetros calibrados.

| Help                    |             | <b>Point Loads and Withdrawals</b> | Next Back<br>Top: Index |              |                       | <b>Fluit   Steatern</b> |               |                            |                    |
|-------------------------|-------------|------------------------------------|-------------------------|--------------|-----------------------|-------------------------|---------------|----------------------------|--------------------|
|                         |             | CLImg/IL(11):                      |                         |              |                       |                         |               |                            |                    |
| REACH<br>NO.            | 田田<br>$110$ | 书包                                 | NAME                    | TREAT<br>BQ. | <b>FLOW</b><br>[m3/n] | <b>TEMP</b><br>Юì       | ĐO.<br>[ma/0] | <b>BOD</b><br><b>Imall</b> | $\alpha$<br>[mg/l] |
|                         | Ħ           | Page County                        | EsuAna+BrhAl            |              | 0.00525               |                         | a             | 32章                        |                    |
| $\mathbf{z}$            | п           | Witnesseaf                         | Capta, Anal.            |              | $-0.2$                |                         | 65            | ×                          |                    |
| ä                       | z           | <b>Puter conver</b>                | <b>ETECorum</b>         |              | 0.08347               |                         | <b>U</b>      | GO                         |                    |
| 칠                       | пm          | <b>Williams</b>                    | Capto Rio Clare         |              | 一日 月                  |                         | 5.5           | ٠                          |                    |
| ø                       | 10          | <b>ITGHT SOURE</b>                 | Soina Avicela           |              | 0.00028               |                         | n             | AE.                        |                    |
| đ                       | ×           | <b>UULER ATMERS</b>                | <b>Frius Xavier</b>     |              | 0.00381               |                         | n             | 41                         |                    |
| $\overline{A}$          | Th          | <b>Think convey</b>                | <b>FTF Flares</b>       |              | 0.05885               |                         | $\mathbf{u}$  | 稍                          |                    |
| 3                       | ×           | <b>Poles somes</b>                 | <b>Outras ETEs</b>      |              | 0.06909               |                         | a             | fi                         |                    |
| 岳                       | s           | Print compar                       | COMAPA                  |              | 0.02056               |                         | ü             | 189                        |                    |
| E.                      |             | <b>Polet control</b>               | <b>ETE Palmeiras</b>    |              | 0.01079               |                         | n             | 300                        |                    |
| T,                      | 找           | <b>Hilling Schwart</b>             | For Servidio            |              | 3.11                  |                         | U             | 95                         |                    |
| 6.                      | ×           | <b>TURIT SORICO</b>                | Foz Rib,Claro           |              | 0.085                 |                         | n             | 50                         |                    |
| $\overline{\mathbf{R}}$ | Ŧ           | <b>Pullet emerge</b>               | <b>ETE</b> Ipeens       |              | 0.00718               |                         | U             | БBI                        |                    |
| W                       | ×           | <b>Polet connect</b>               | Esg.Recreio/Par         |              | 0.00217               |                         | п             | 300                        |                    |
| Ħ                       |             | <b>Witnerwill</b>                  | CaptaPira               |              | $-1.7$                |                         | 6.5           | 4.5                        |                    |
| Ħ                       | з           | <b>Puint muure</b>                 | Us Costa Pinto          |              | 0.04278               |                         | U             | 巨                          |                    |
| $\mathbf{H}$            | z           | <b>Profit country</b>              | Frig Angelett           |              | 0.05                  |                         | $\mathbf{u}$  | 187                        |                    |
| $^{11}$                 |             | <b>ID-DIRECTORY</b>                | Butthamil               |              | 0.00092               |                         | n             | 112                        |                    |
| n                       | Ξ           | <b>Political</b> contract:         | Salusa+ESITerez         |              | 8.87114               |                         | ū             | 300                        |                    |

Figura 19: Cargas e retiradas para validação do modelo.